## Hero images

# **Department Slider**

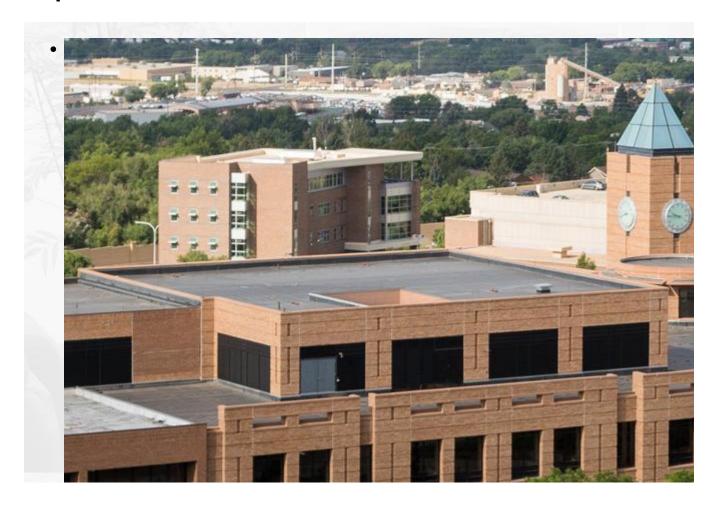

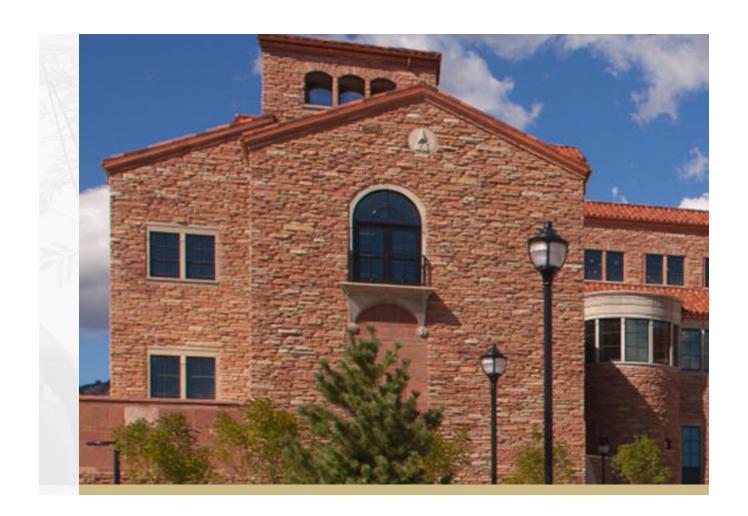

#### **PSC Values statement**

#### **Custom text**

The Procurement Service Center (PSC) serves the University of Colorado through leadership of high-quality services related to spend management, contracting, procure to-pay, and travel management activities, supporting the University's mission of advancing research and knowledge, and state-of-the-art health care.

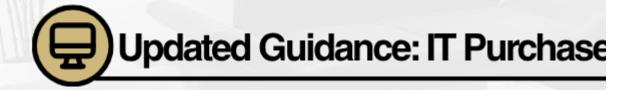

### **CU Marketplace**

## **CU MARKETPLACE**

#### CU MARKETPLACE

Learn about our purchasing and payment-processing system that enables online shopping, including CU-specific catalogs.

Learn more [1]

?

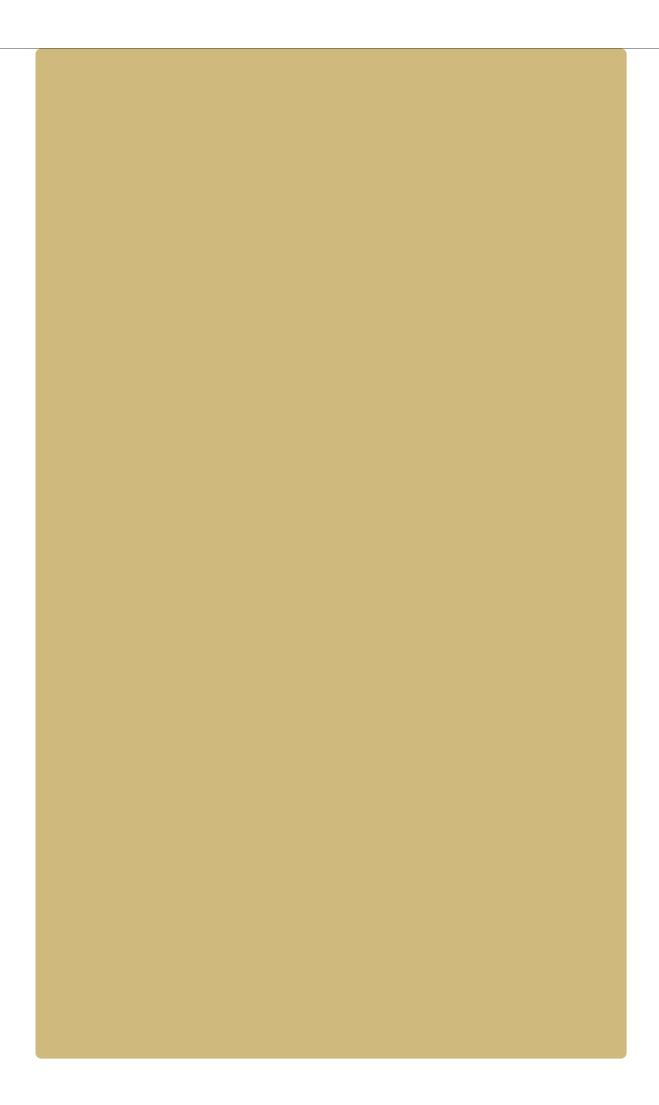

#### **Knowledge Base**

# **Knowledge Base**

#### PSC KNOWLEDGE BASE

Browse PSC's fully searchable Knowledge Base. Find how-to articles, step-by-step guides, and additional informational resources.

Learn more [2]

?

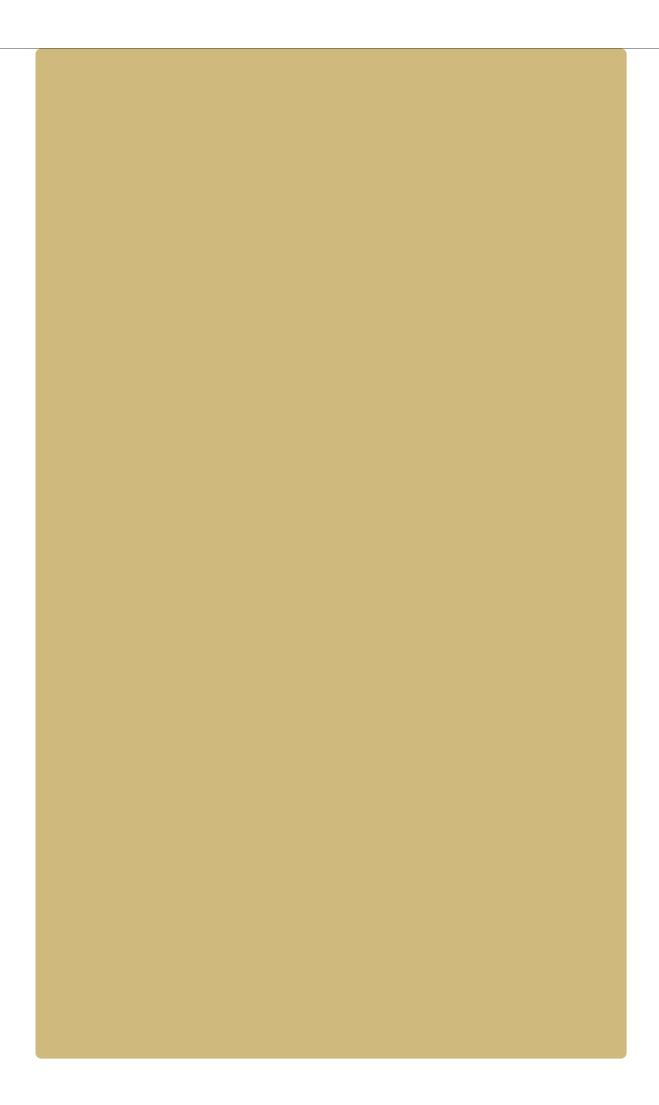

## Supplier?

# Are you a supplier?

# ARE YOU A SUPPLIER?

Learn how to do business with the University – whether you're a current supplier or you want to be a supplier in future.

Learn more [3]

7

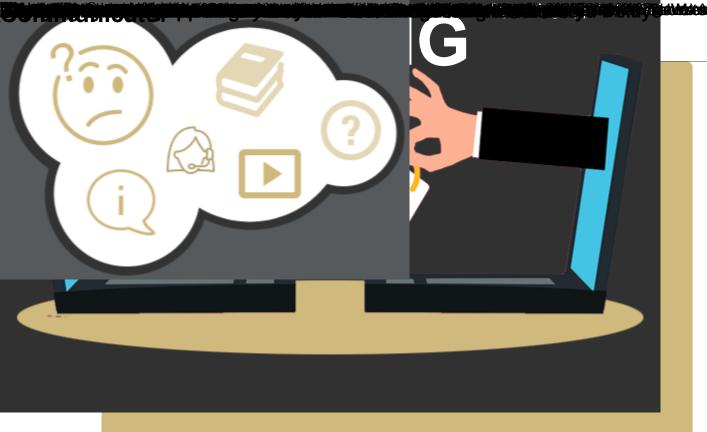